## ENSINO MÉDIO

8 janeiro 9 fevereiro<br>10<br>11

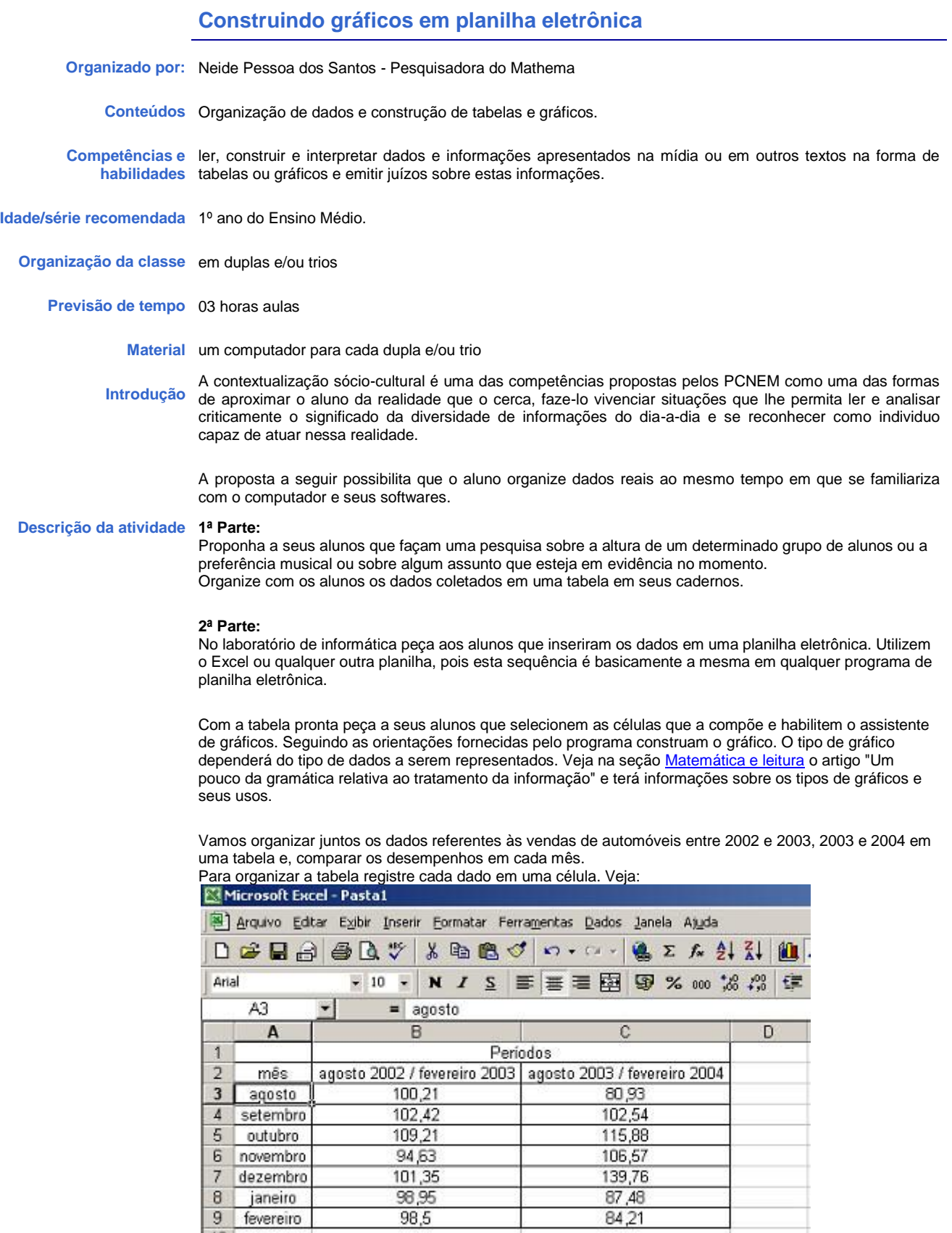

A tabela foi iniciada na primeira linha colunas A, B e C. Os meses foram anotados na coluna A, as vendas de automóveis novos nos períodos de agosto de 2002 a fevereiro de 2003 na coluna B e as vendas de automóveis novos nos períodos de agosto de 2003 a fevereiro de 2004 na coluna C. Com a tabela pronta insera o gráfico.

Primeiro selecione as células que contêm os dados que deseja exibir no gráfico. Para incluir os rótulos de coluna e linha selecione também os títulos das mesmas. Na **barra de ferramentas** clique em Inserir, em seguida Gráficos ou direto no ícone **...** 

Escolha o tipo de gráfico que deseja construir. Como o intuito é fazer uma comparação entre o desempenho nas vendas de automóveis nos períodos citados faça um gráfico em barras duplas. Selecione em Tipos padrão a opção Barras e no Subtipo de Gráfico escolha o que está na primeira linha; primeira coluna. Veja:

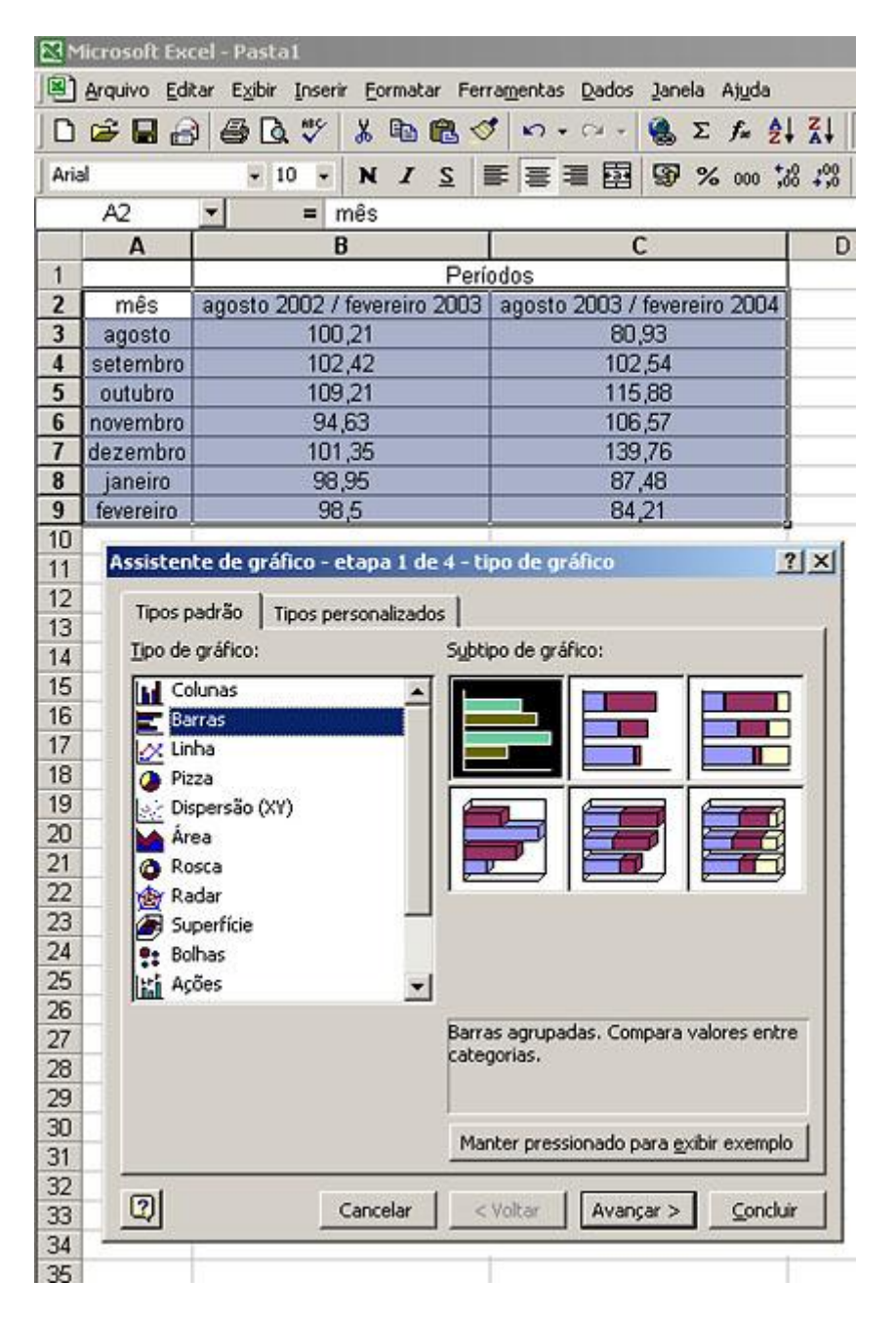

Clique em Avançar e verifique se os valores descritos estão no intervalo (=Plan1!\$A\$2:\$C\$9). Clique novamente em Avançar, inclua título, arrume a posição do gráfico, as escalas dos eixos, cores, posição da legenda e aumente o espaço de plotagem do gráfico. O gráfico está pronto.

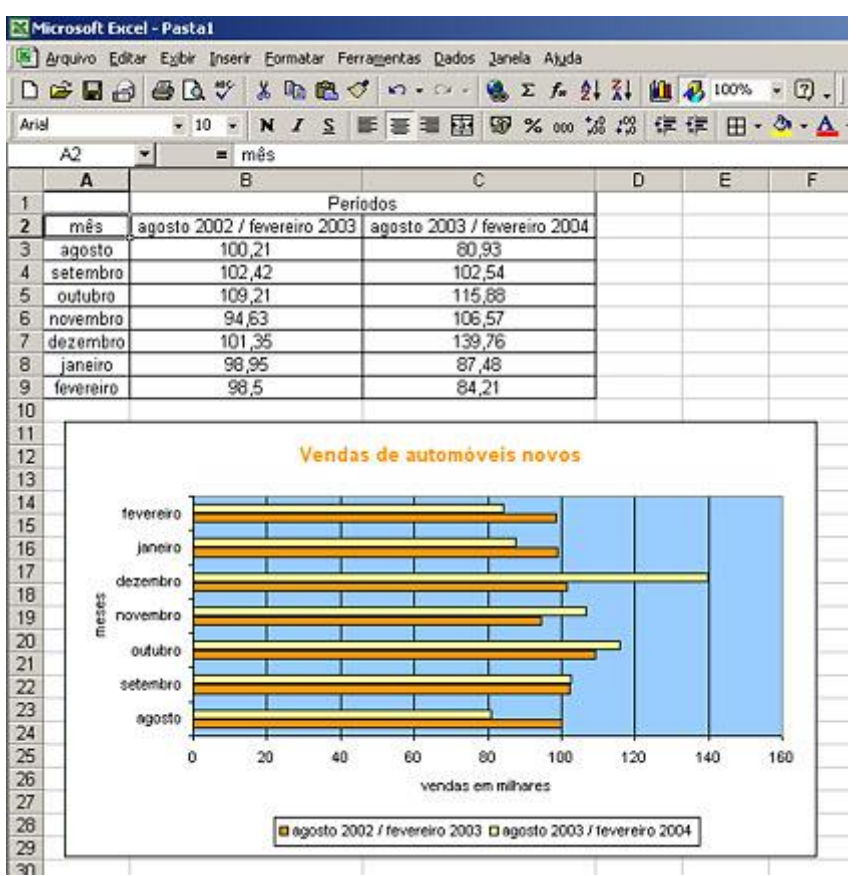

Você pode propor a seus alunos que imprimam o gráfico, façam uma análise e produzam um texto sobre ele.

**Sugestão** Com o interesse de se promover os esportes amadores na América foram realizados a partir de 1951 os Jogos Pan-Americanos. A idéia deu tão certo que celebramos esse encontro de quatro em quatro anos, sempre um ano antes dos Jogos Olímpicos. Em termos de quantidade de esportes e de atletas, os Jogos Pan-Americanos são o segundo maior evento esportivo no mundo em importância, atrás apenas dos Jogos Olímpicos.

Faça uma pesquisa e:

- 1. Construa um gráfico em barras considerando o número de medalhas de ouro dos dez países mais bem classificados no Pan-Americano de Santo Domingo em 2003.
- 2. Construa um gráfico em setores contendo o percentual de medalhas ganhas por cada país participante do Pan-Americano de Santo Domingo.
- **Para saber mais** PCN + Ensino Médio: orientações educacionais complementares aos Parâmetros Curriculares Nacionais. Brasília: MEC/Semtec, 2002.

Matemática Ensino Médio. Kátia Stocco Smole e Maria Ignez Diniz. Ed. Saraiva